# Army Research Lab GIFT Course Creator Wizard Prototype

CDTs Murray, Pico, and Redmon

Advisors: MAJ Charles Rowan & Dr. Anne Sinatra 10-11 MAY 2017

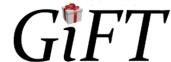

# Agenda

- Background—GIFT
- Problem Statement
- Supporting Literature
- Steps to Author an ITS
- Heuristic Focuses
- Prototype
- Discussion
- Recommendations

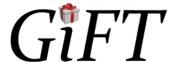

# Background—GIFT

- Computer-based tutoring system
- ITS—intelligent tutoring system
- Uses
- Goals

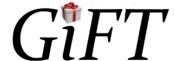

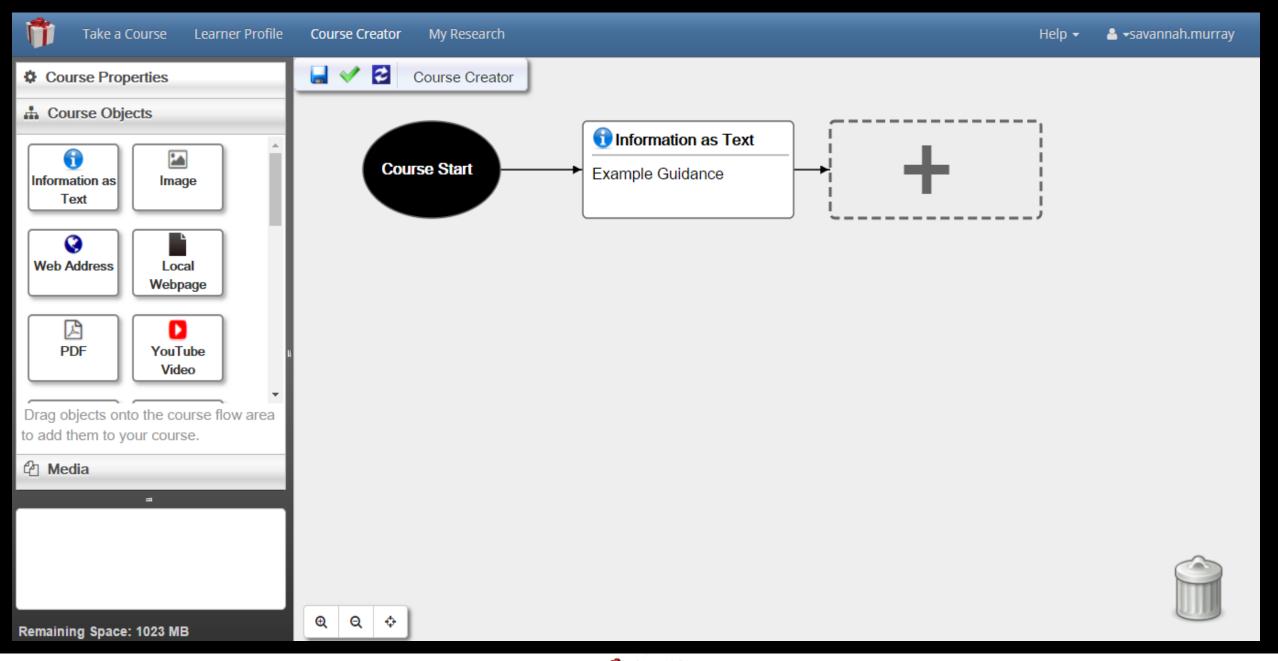

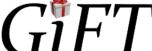

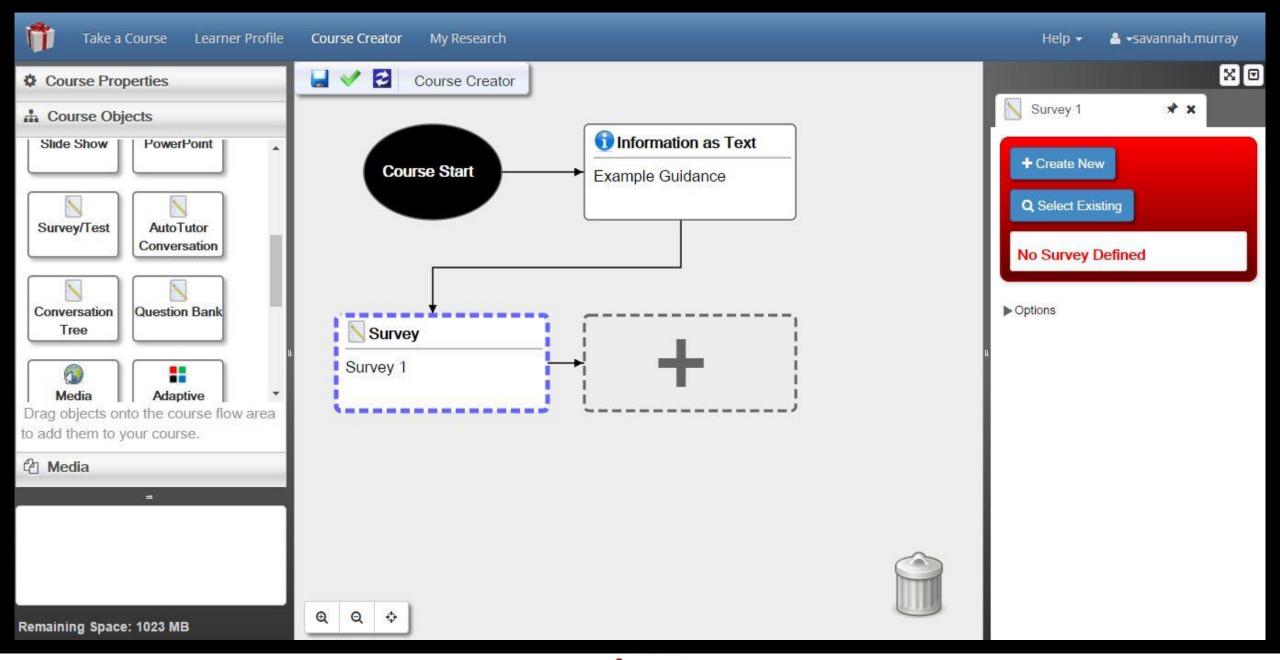

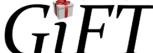

#### Task

- Develop a structured interview process that elicits information from a user to provide GIFT with the information needed to author an adaptive training course
  - Allow a non-programmer to create their desired course using GIFT and create an effective learning module for users

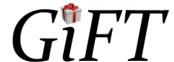

# Supporting Literature

- Nielsen's 10 heuristics
- Shneiderman's eight golden rules of interface design
- Budd's heuristics for website design
- Murray- Authoring intelligent tutoring systems
- Cabada- Authoring tool for developing adaptive and intelligent tutoring systems

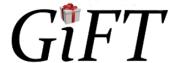

#### Steps to author ITS (Cabada et al., 2011; Murray, 1999)

- 1. Create the structure of the course and broad concepts
  - -Course goals, concepts, and prerequisites
- 2. Fill in the course content
  - -Learning style evaluation, media, and learning checks
  - -Utilize the heuristics and rules
- Map the concepts and tag items that relate in order to help the course flow.
- 4. Provide a preview of the system.

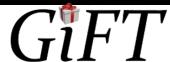

#### Nielsen's Heuristics

- Visibility of system status:
  - Progress bar, clear paths, no clutter
- User control and freedom:
  - Directional arrows, ability to skip steps or go back to steps
- Error prevention:
  - Preview at the end, warnings when sections left blank
- Consistency:
  - Format, home and settings buttons

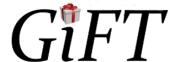

#### Shneiderman's Rules

- Universal usability:
  - Self-paced process
- Power to navigate interface:
  - Directional arrows, ability to skip steps or go back to steps
- Reduce short term-memory:
  - System fills in blank to prevent user from being overwhelmed

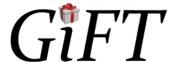

#### **Budd's Heuristics**

- Clarity:
  - Concise, clear and meaningful
- Reduce unnecessary clutter:
  - Provide only relevant information
- Provide context:
  - System feedback, step-by-step process
- Positive user experience:
  - Visualizations
  - Attainable goals and rewards

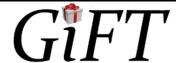

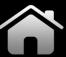

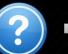

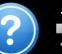

# Course Wizard Version 2017.1.0

**Create New Project** 

Open Project

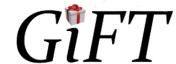

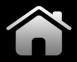

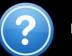

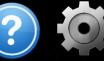

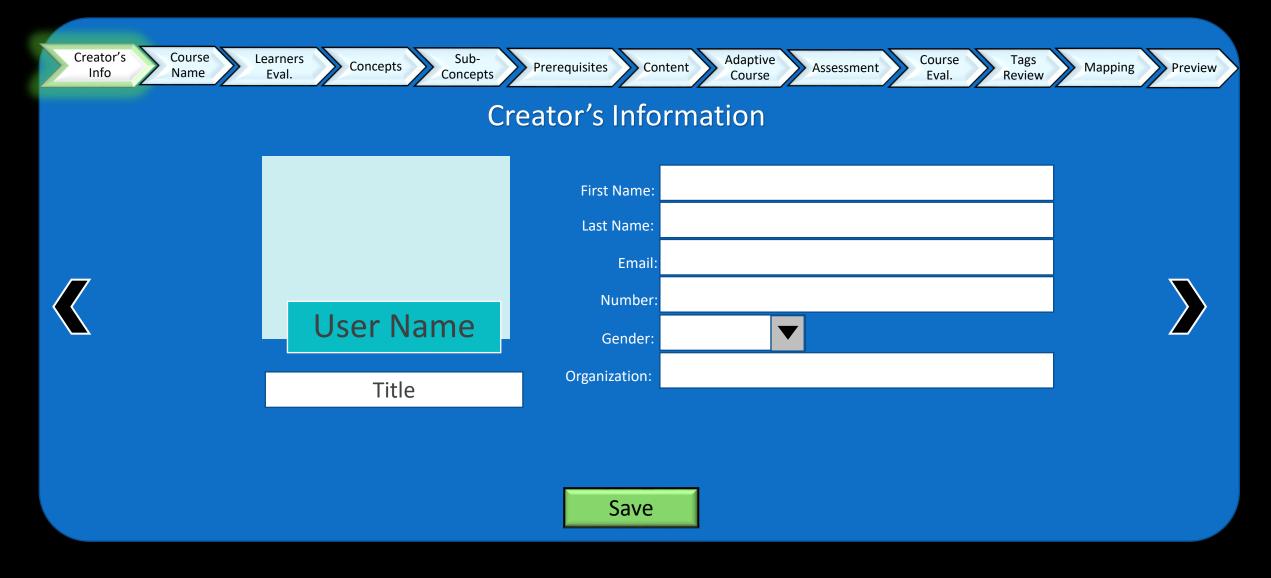

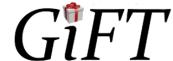

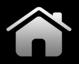

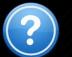

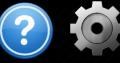

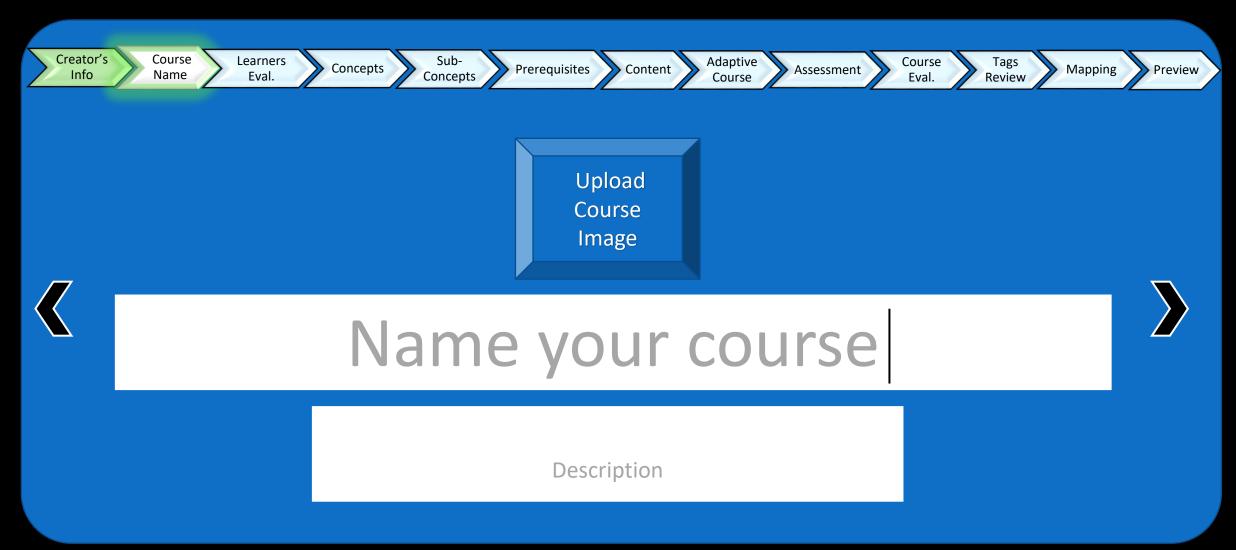

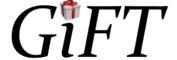

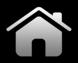

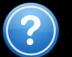

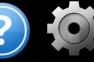

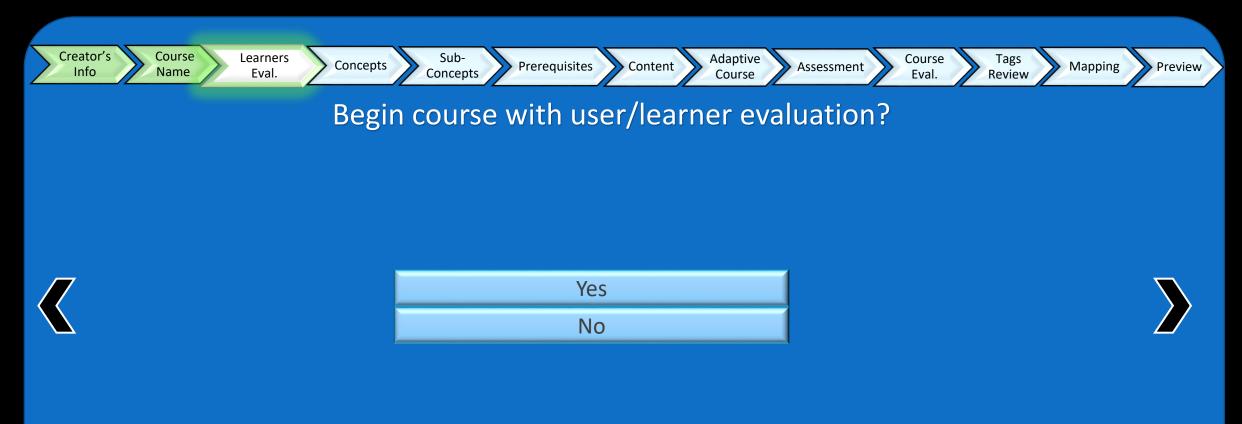

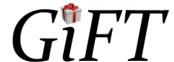

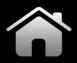

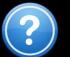

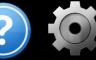

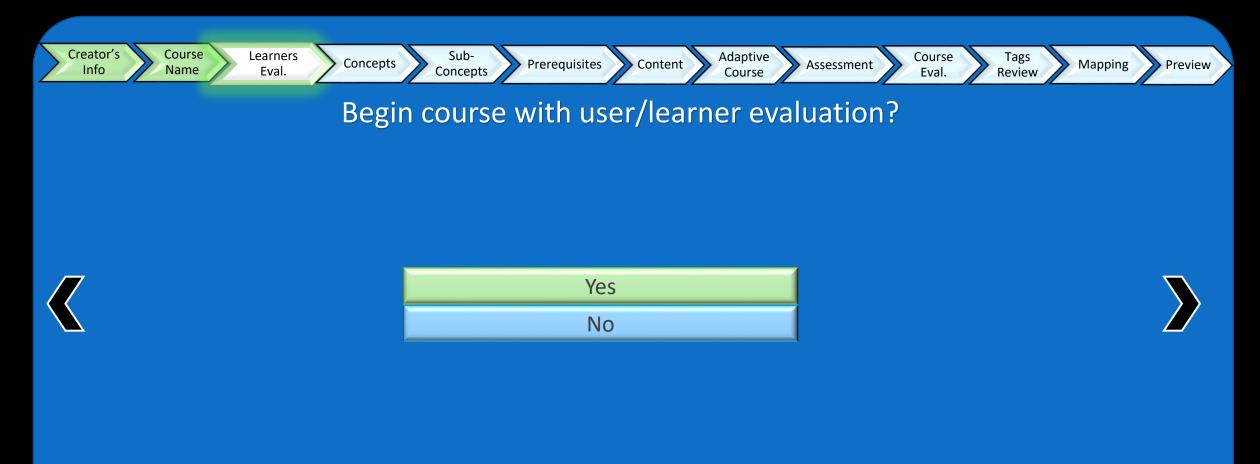

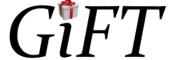

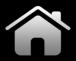

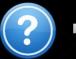

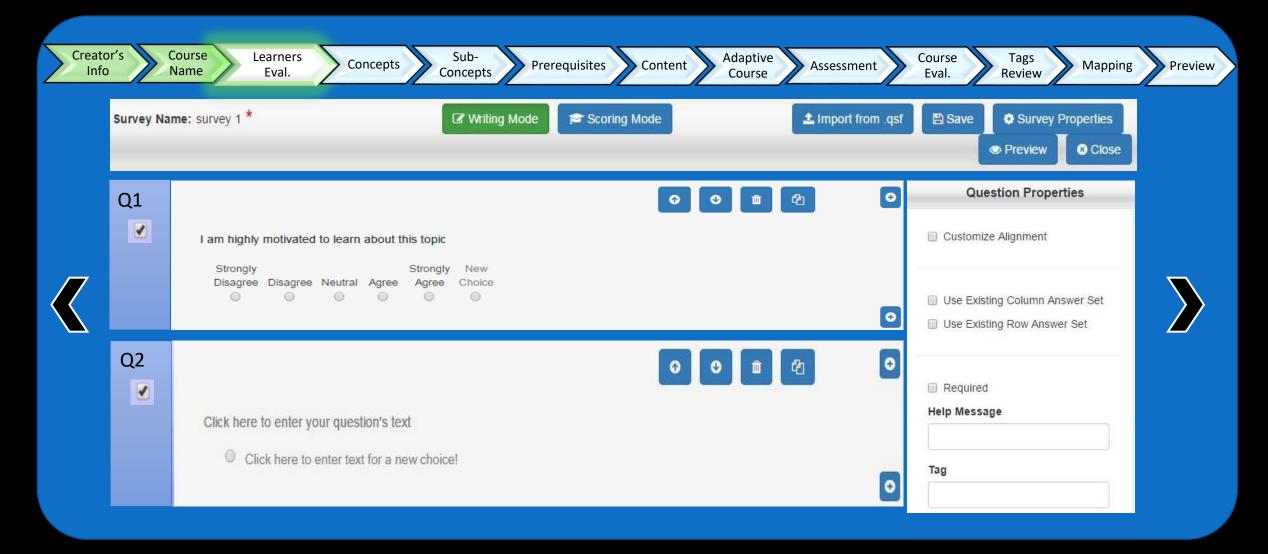

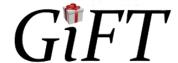

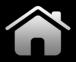

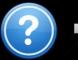

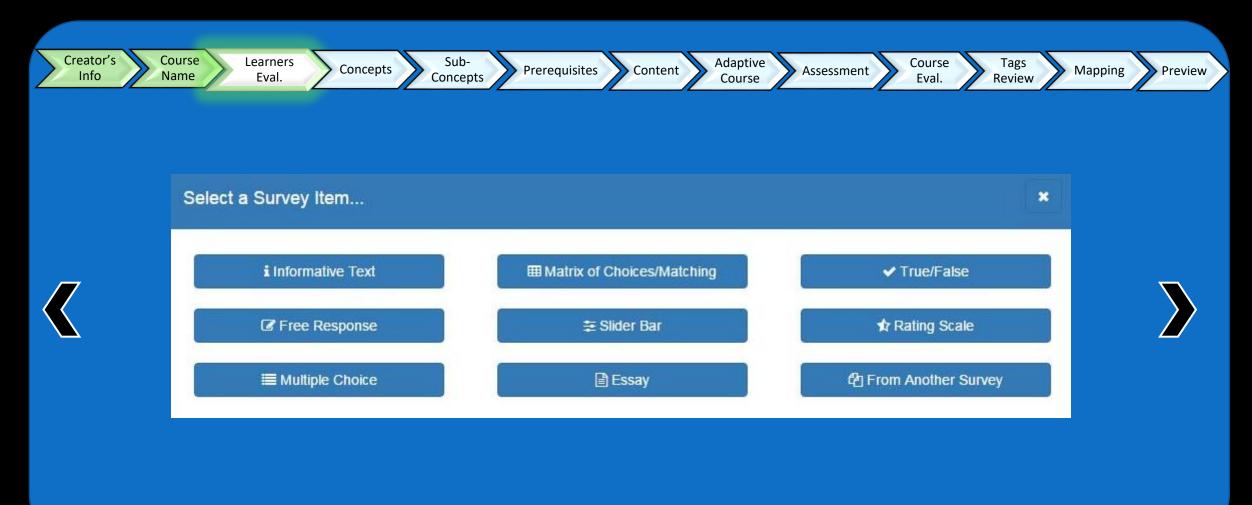

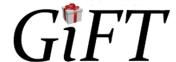

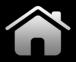

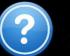

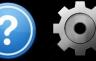

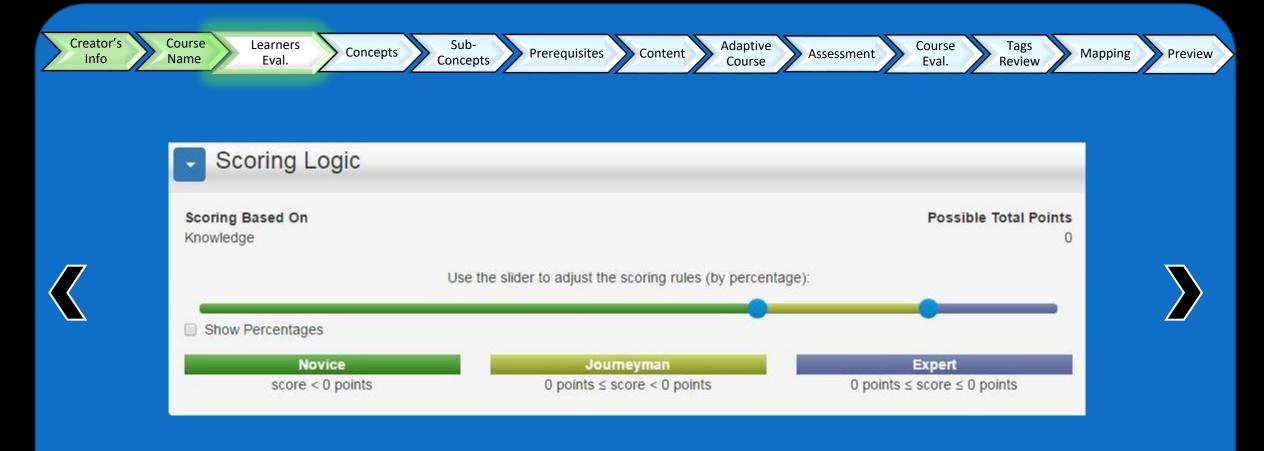

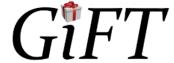

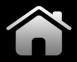

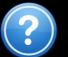

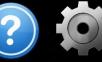

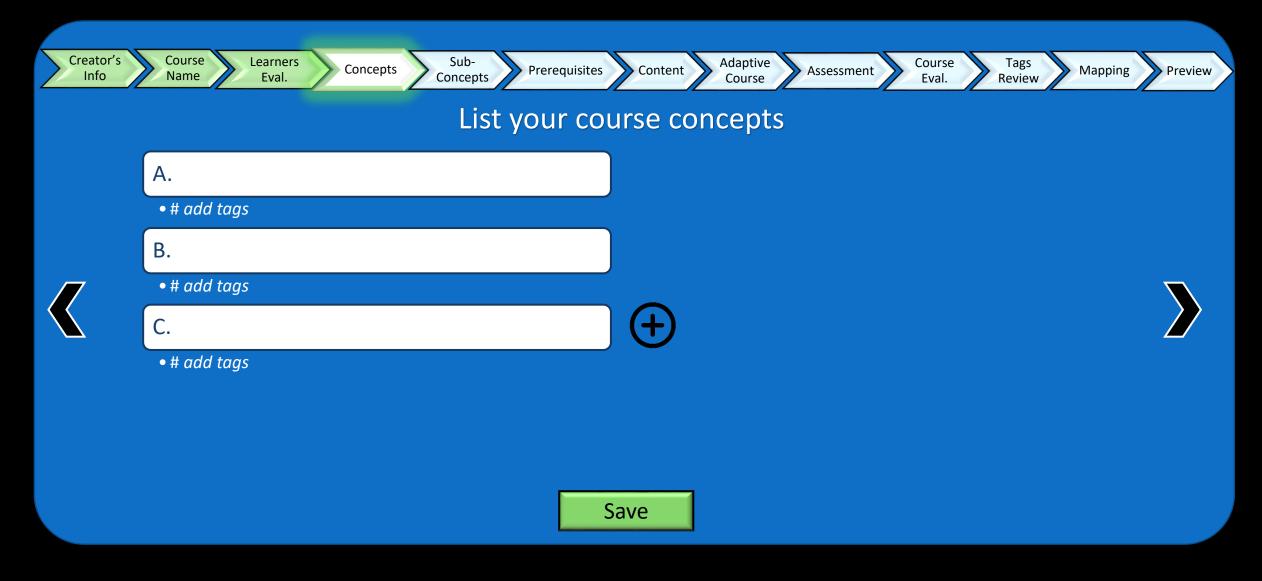

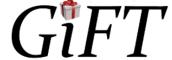

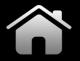

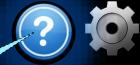

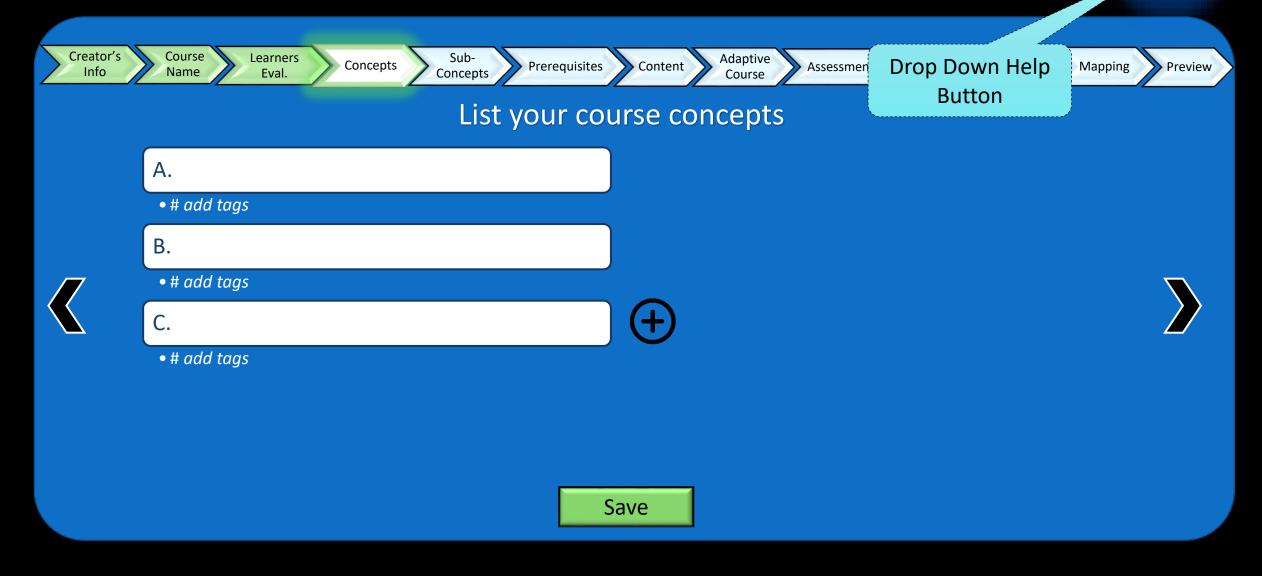

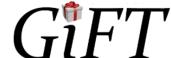

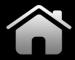

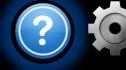

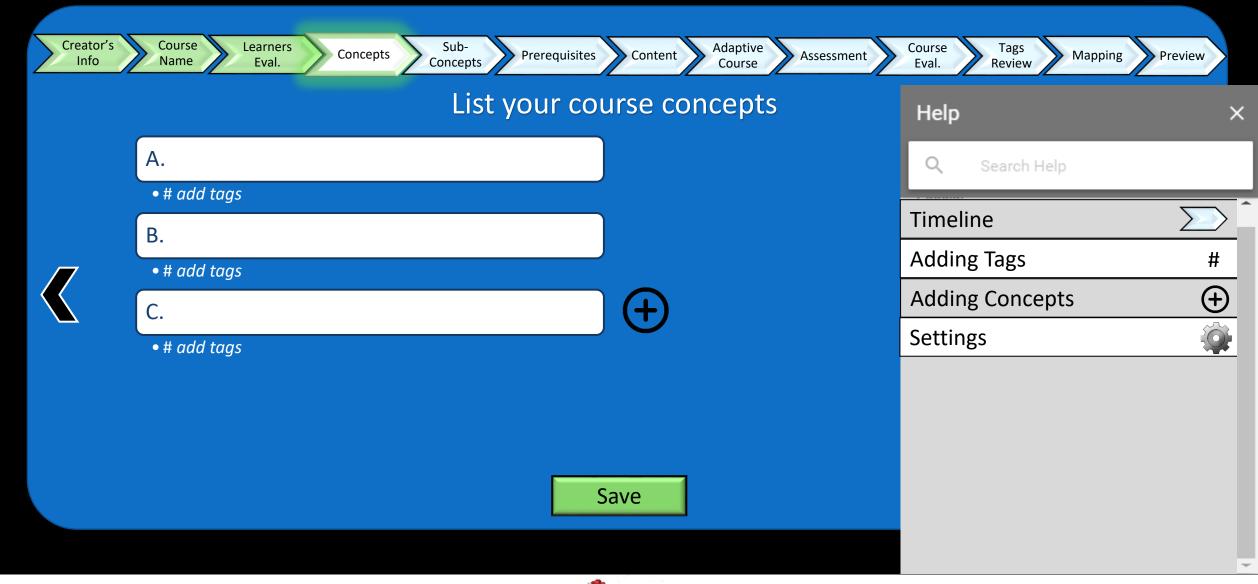

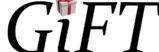

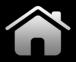

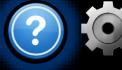

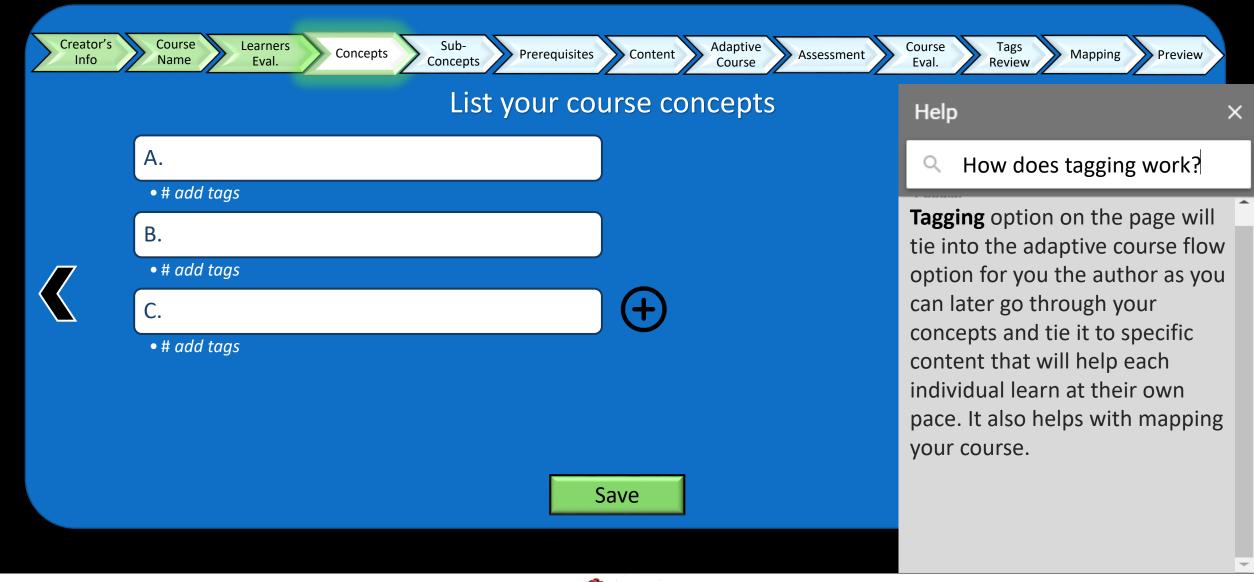

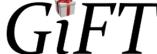

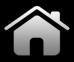

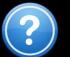

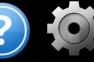

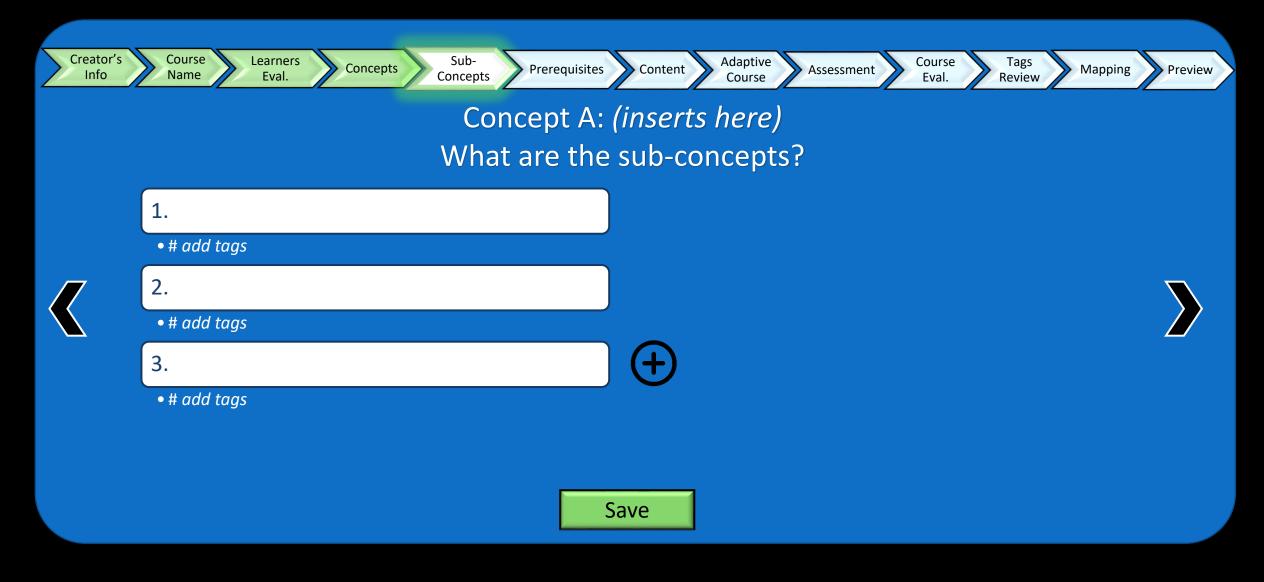

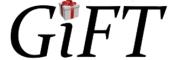

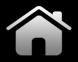

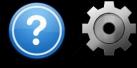

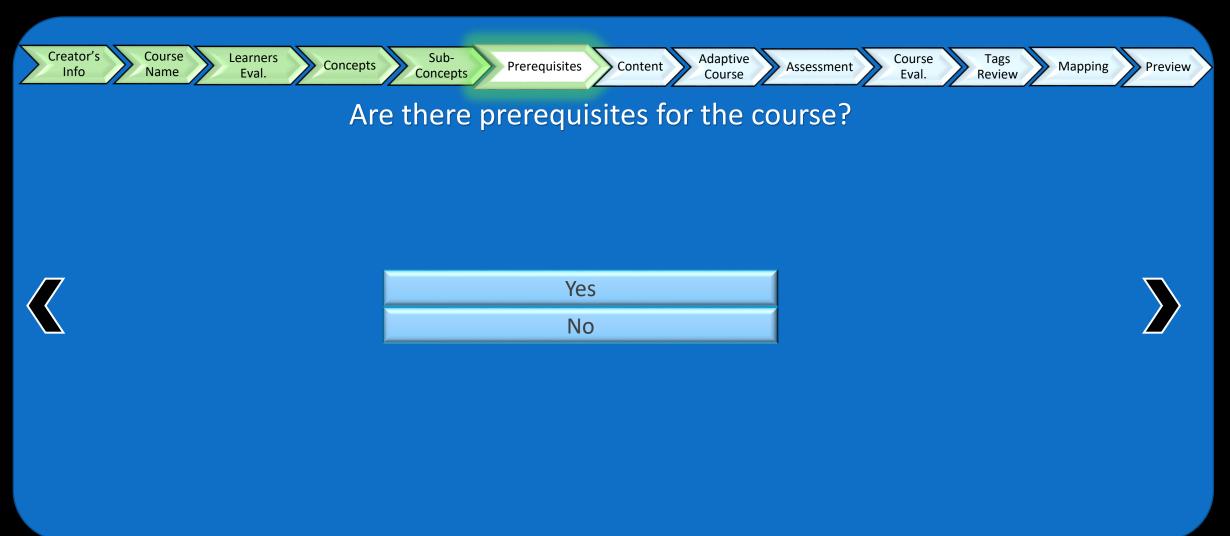

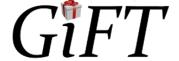

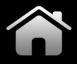

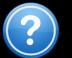

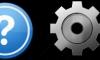

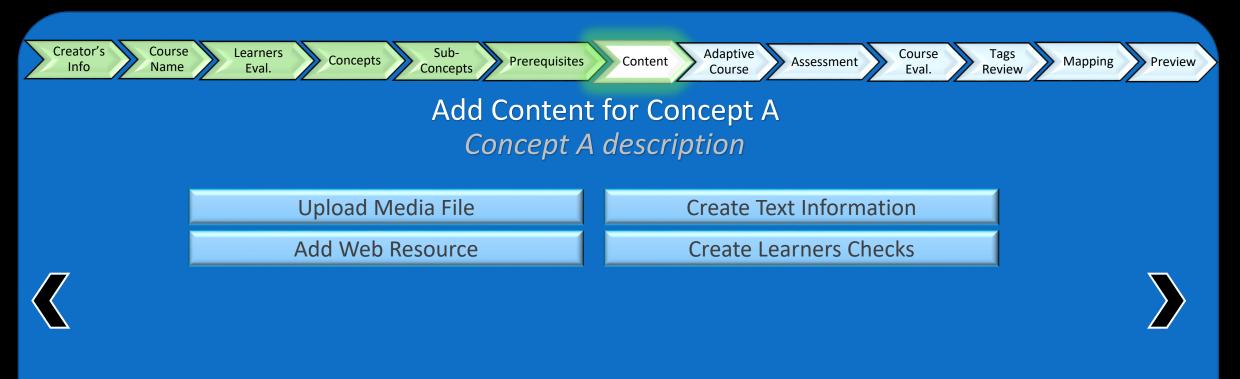

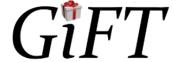

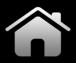

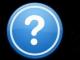

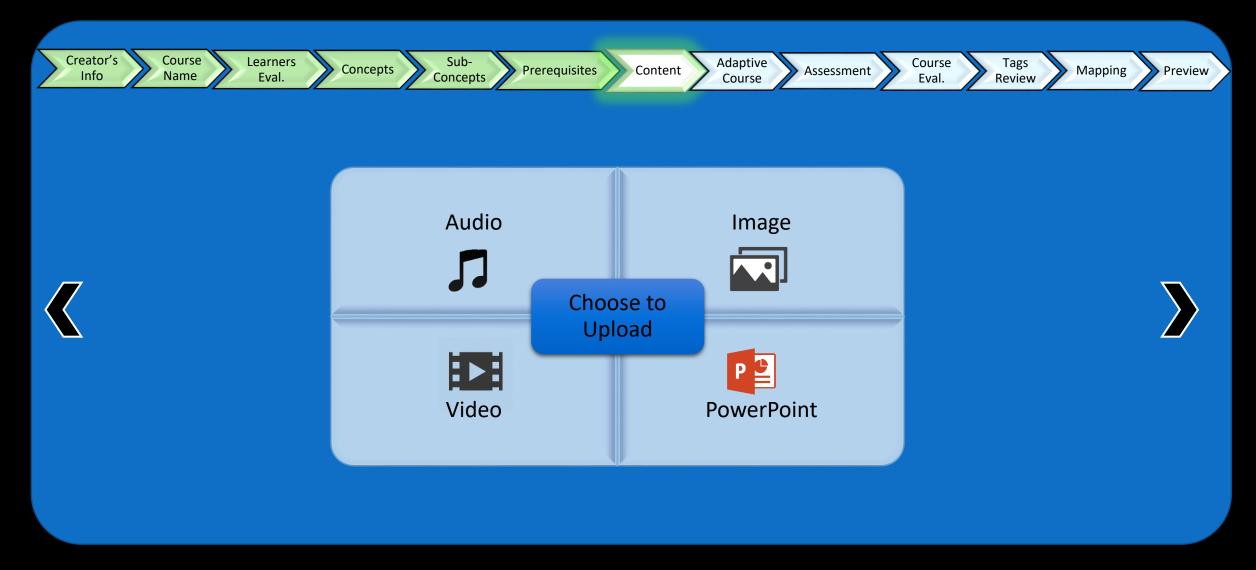

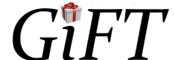

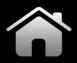

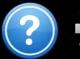

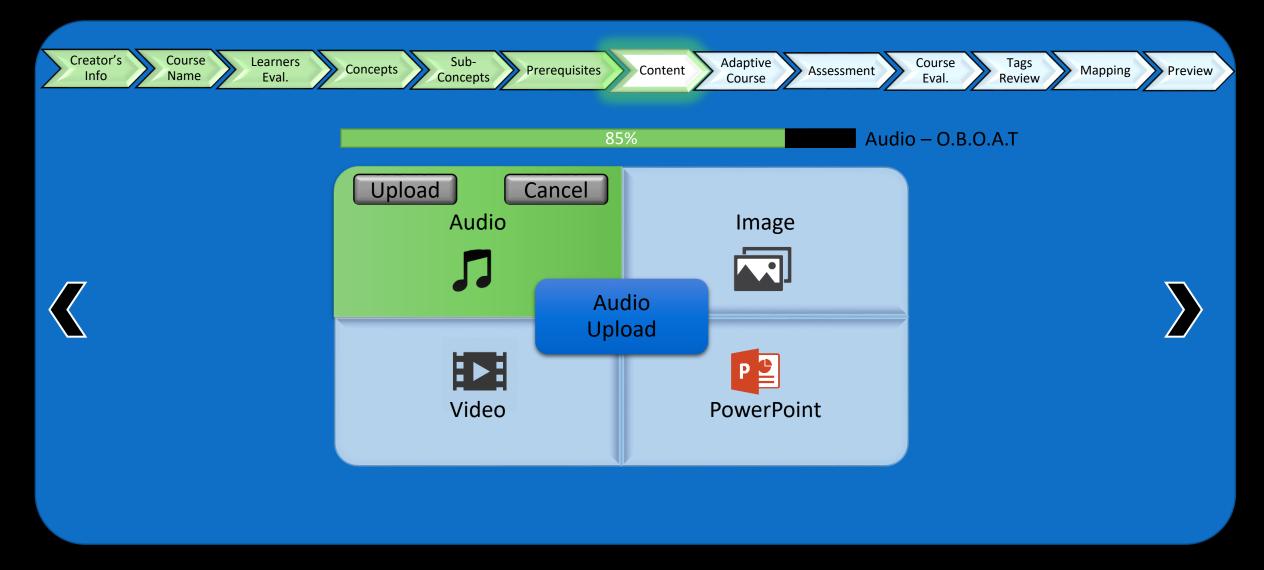

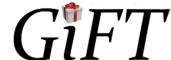

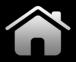

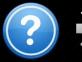

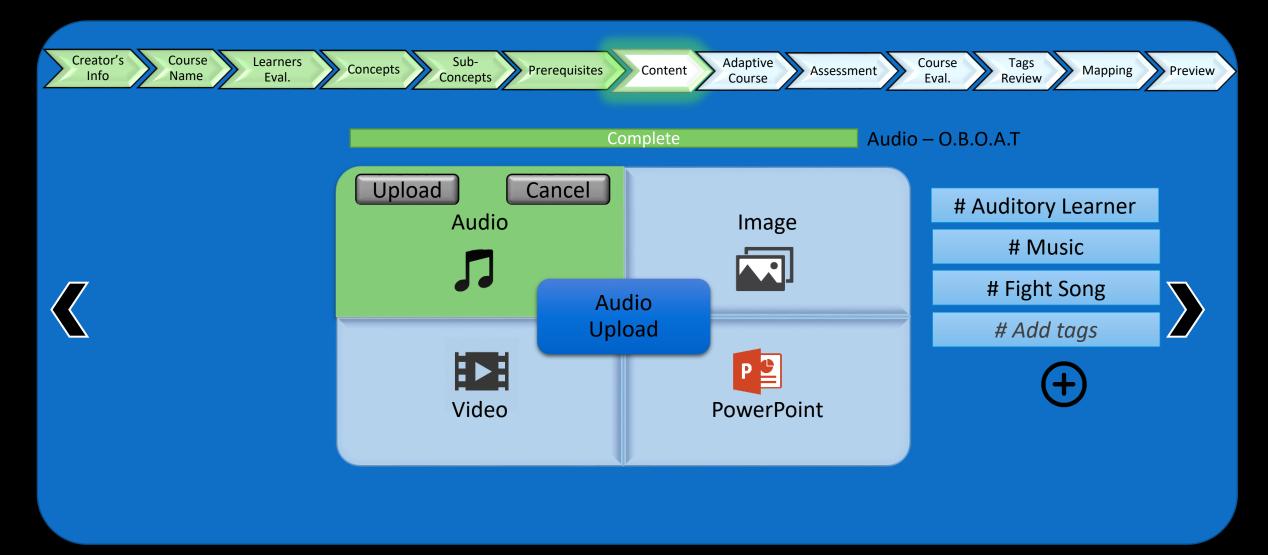

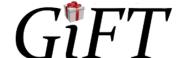

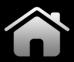

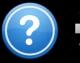

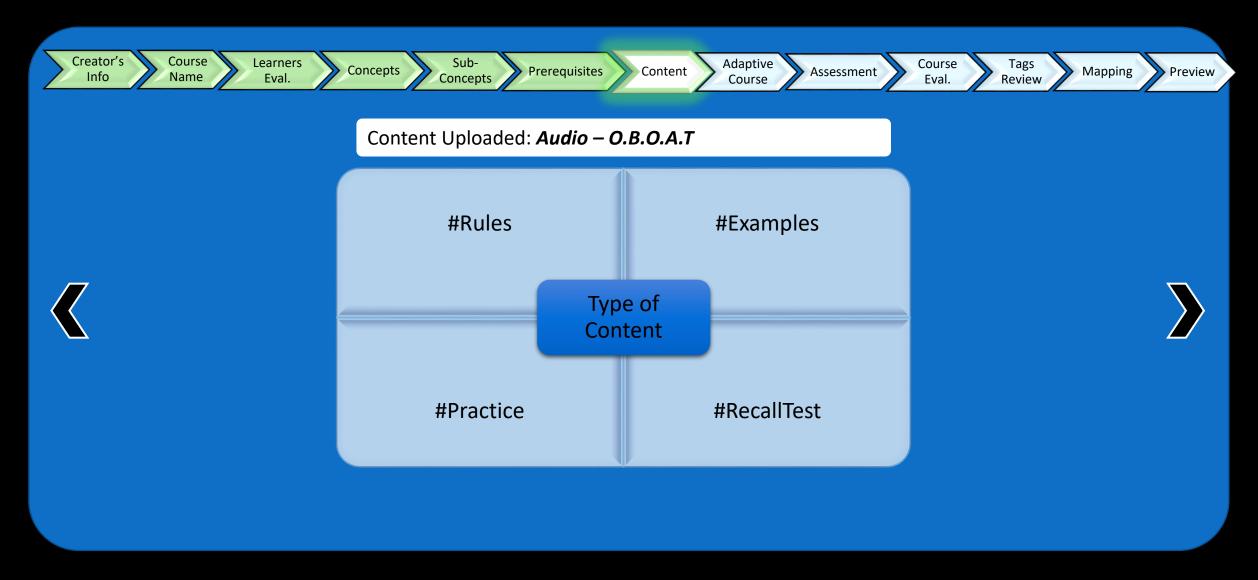

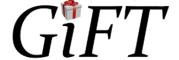

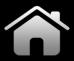

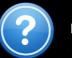

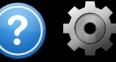

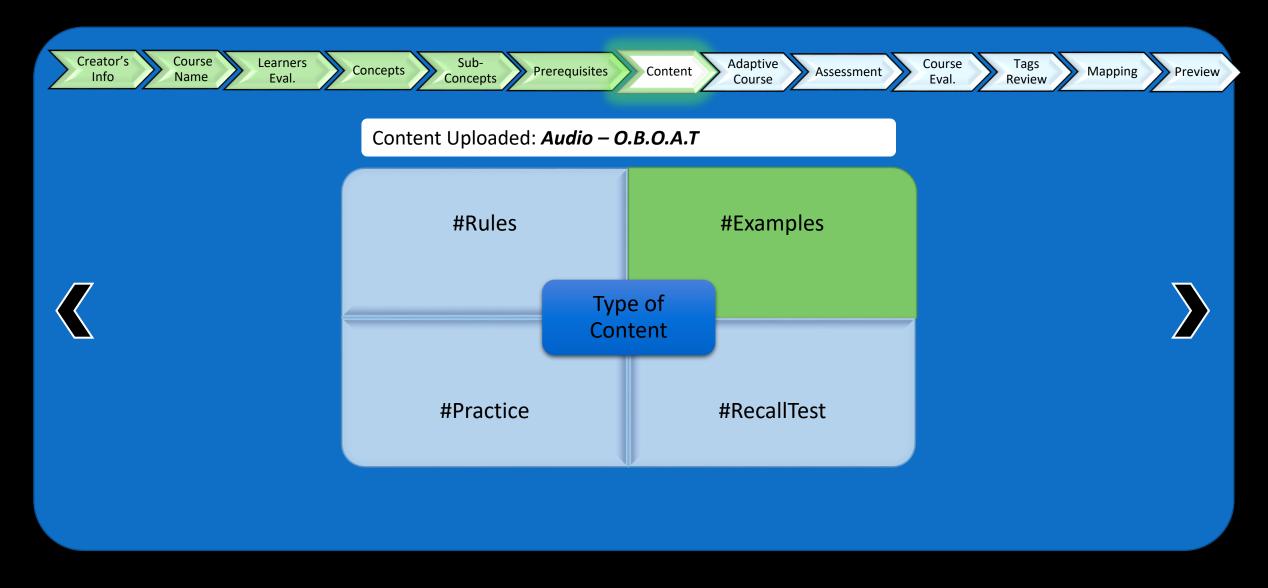

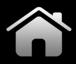

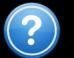

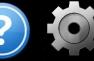

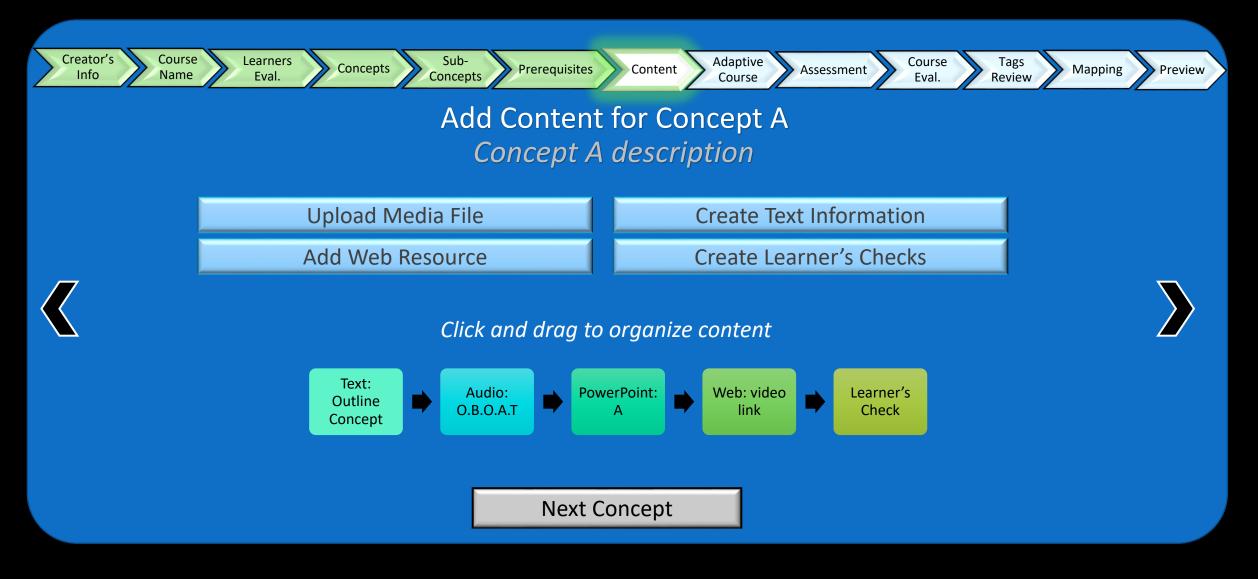

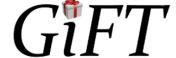

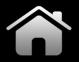

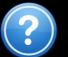

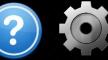

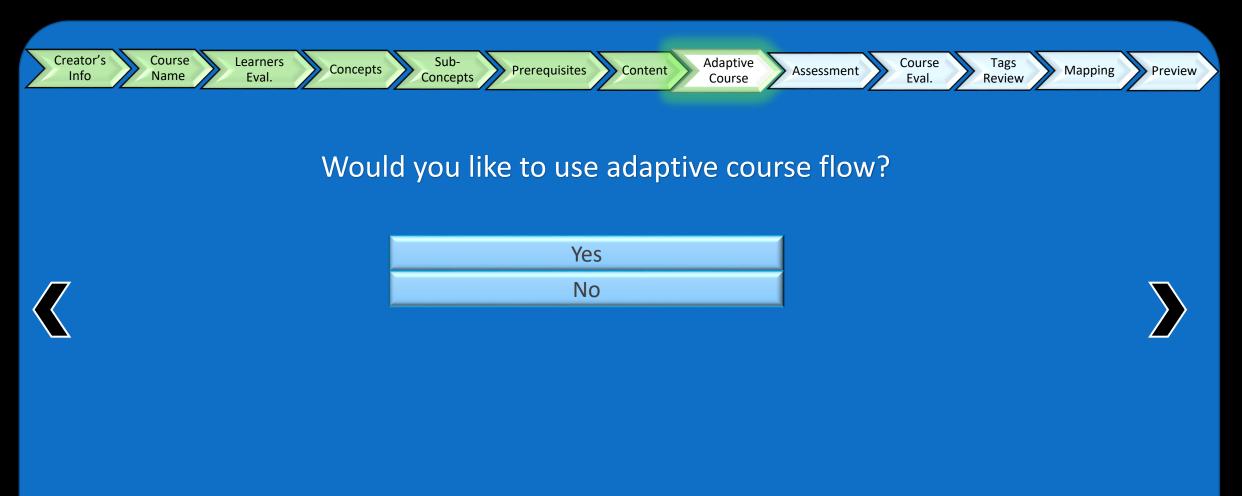

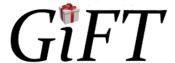

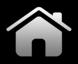

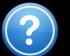

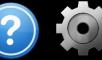

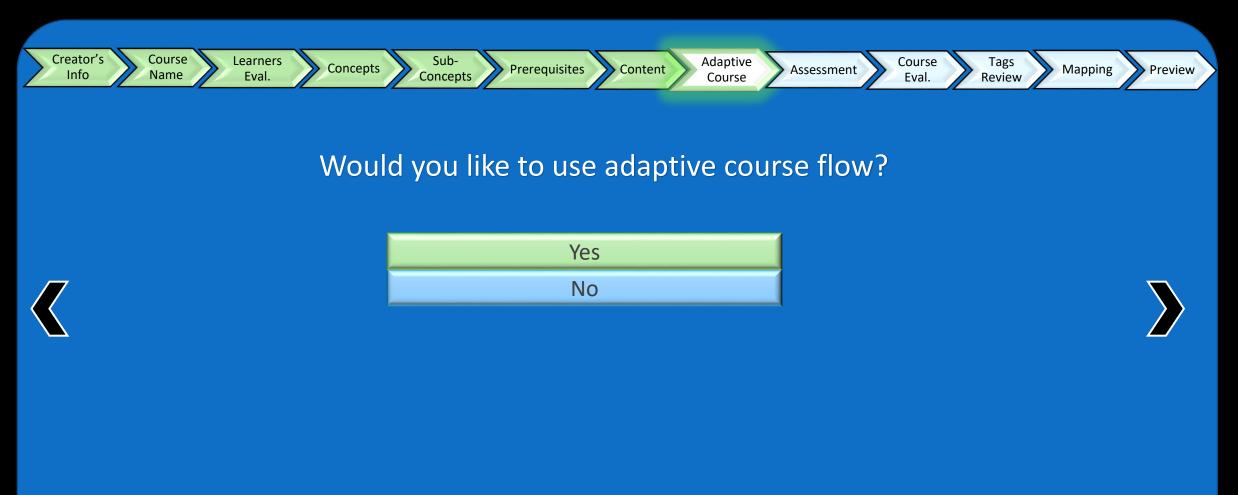

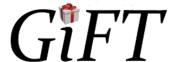

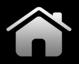

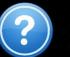

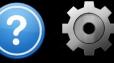

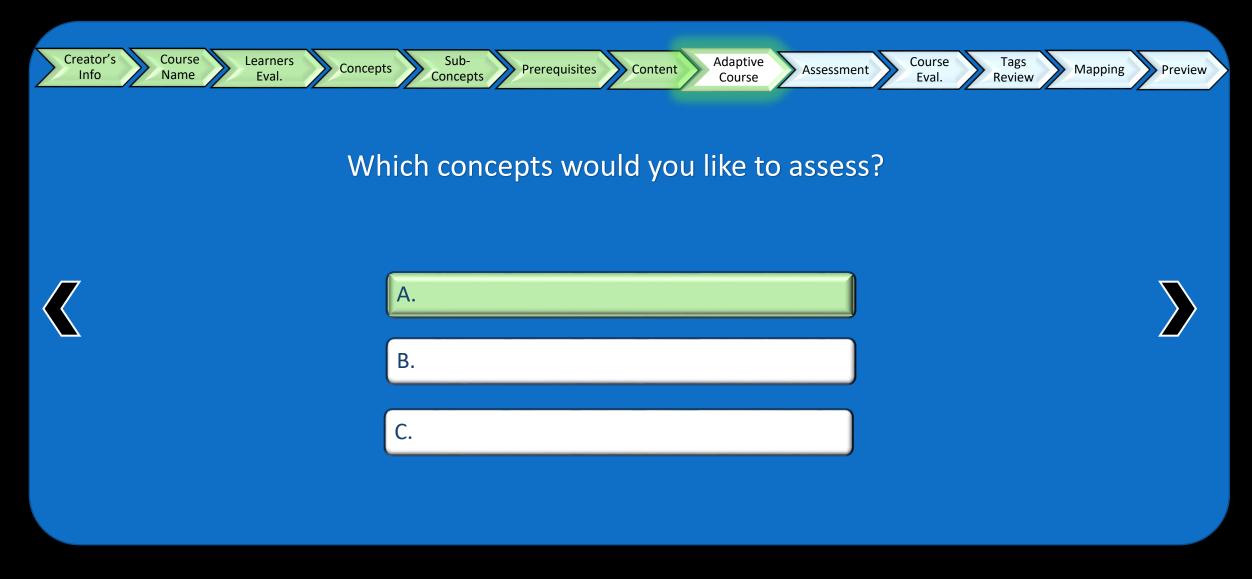

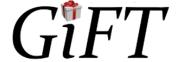

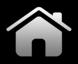

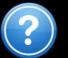

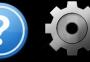

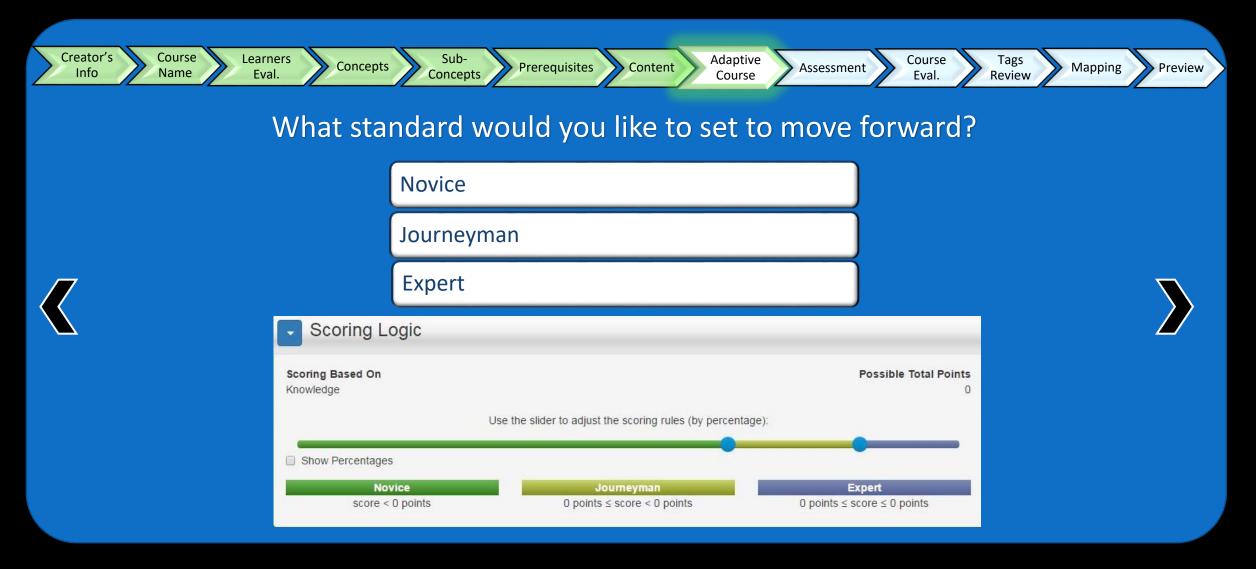

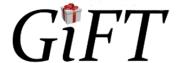

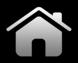

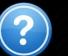

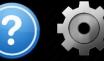

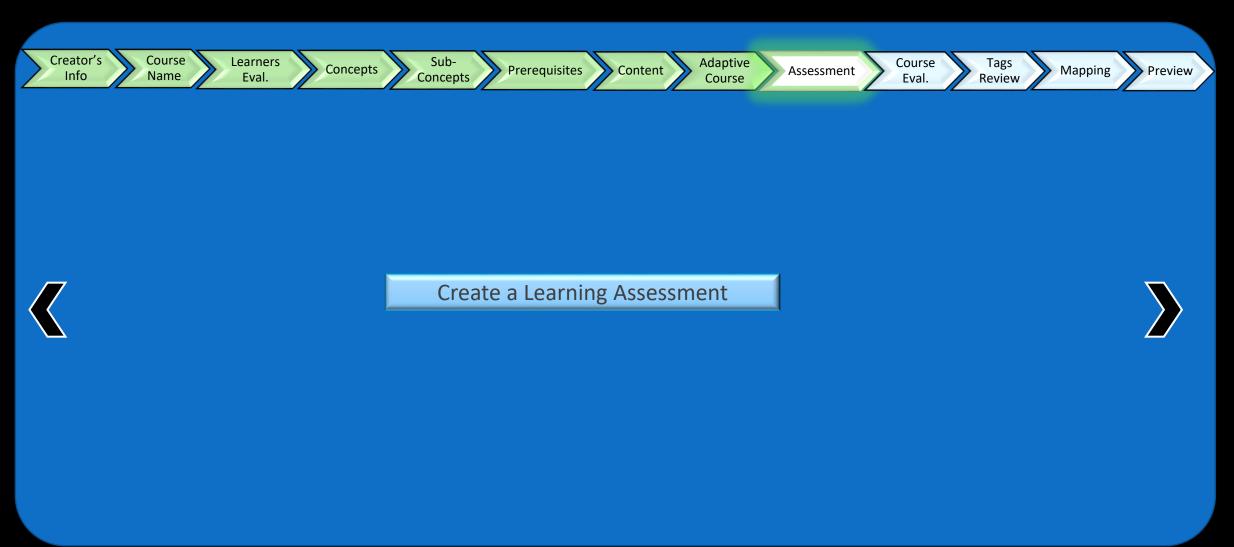

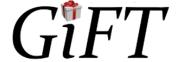

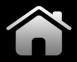

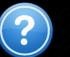

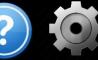

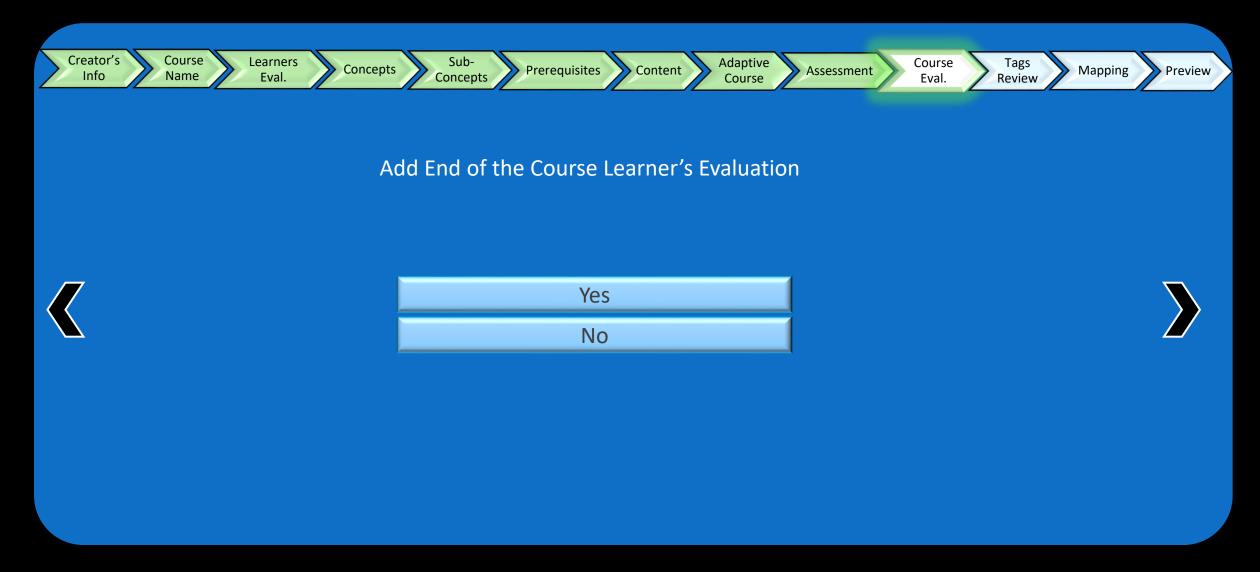

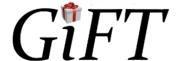

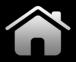

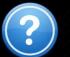

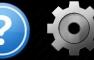

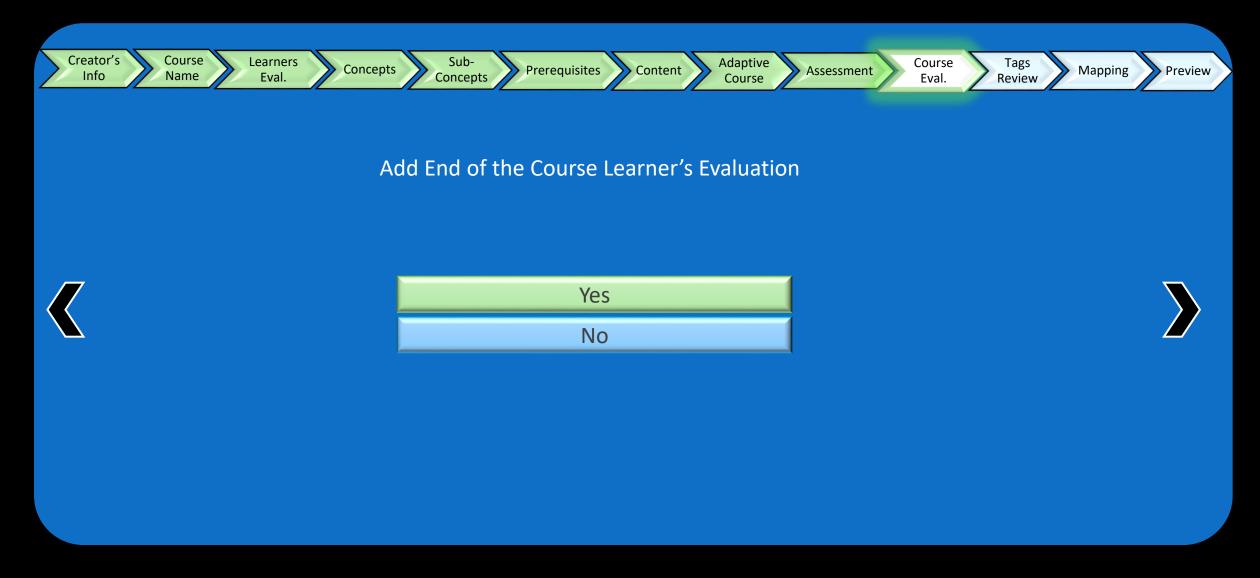

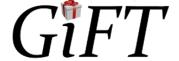

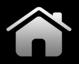

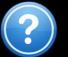

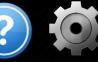

| Creator's<br>Info | Course<br>Name | Learners<br>Eval. | Concepts | Sub-<br>Concepts | Prerequisites | Content | Adaptive Asse | course Eval. | Tags<br>Review | Mapping | Preview |
|-------------------|----------------|-------------------|----------|------------------|---------------|---------|---------------|--------------|----------------|---------|---------|
|                   |                |                   |          |                  |               |         |               |              |                |         |         |

| Questions                                                                        | Score (Low 1-10)                      |
|----------------------------------------------------------------------------------|---------------------------------------|
| 1. How satisfied are you with the teaching program?                              | OOOOOOOOOOO                           |
| 2. How confident are you in the material of Concept X? (repeat for all concepts) | O O O O O O O O O O O O O O O O O O O |
| 3. How satisfied are you that the course is meeting the expectation?             | O O O O O O O O O O O O O O O O O O O |
| 4. How easy was learning the material?                                           | ÖÖÖÖÖÖÖÖÖÖ                            |
| 5. How motivated were you to learn the material?                                 | O O O O O O O O O O O O O O O O O O O |
| 6. Overall how satisfied are you with this GIFT course?                          | O O O O O O O O O O O O O O O O O O O |

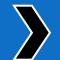

Add Question 🕂

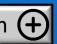

Save

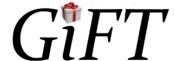

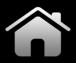

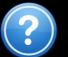

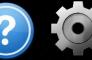

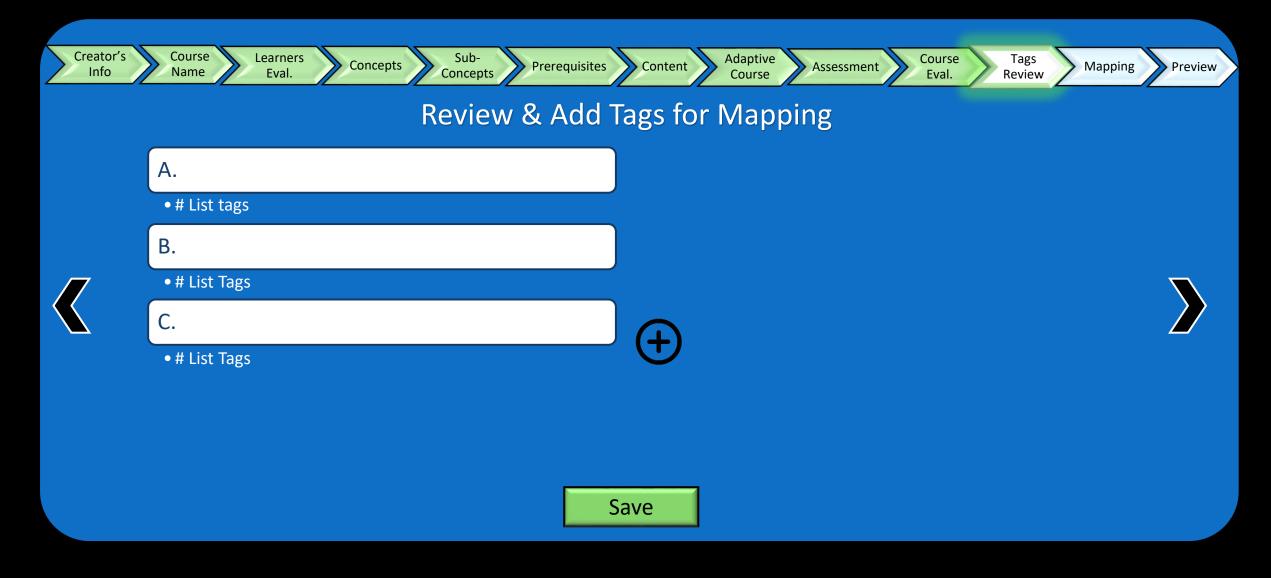

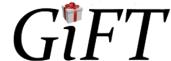

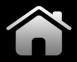

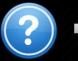

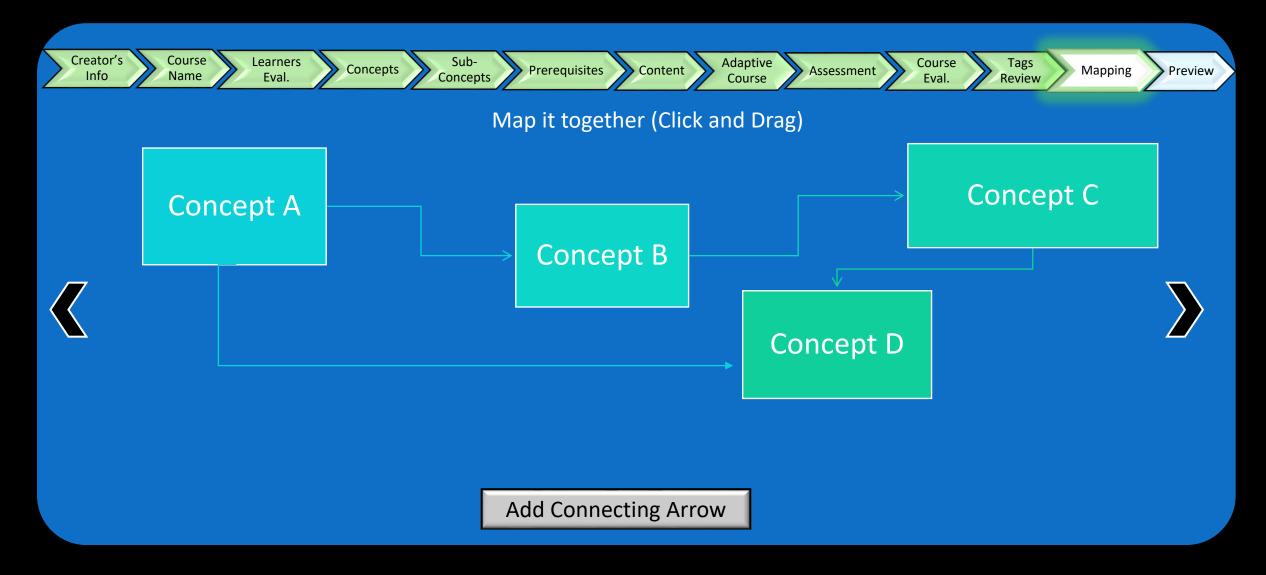

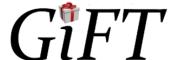

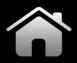

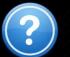

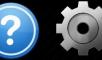

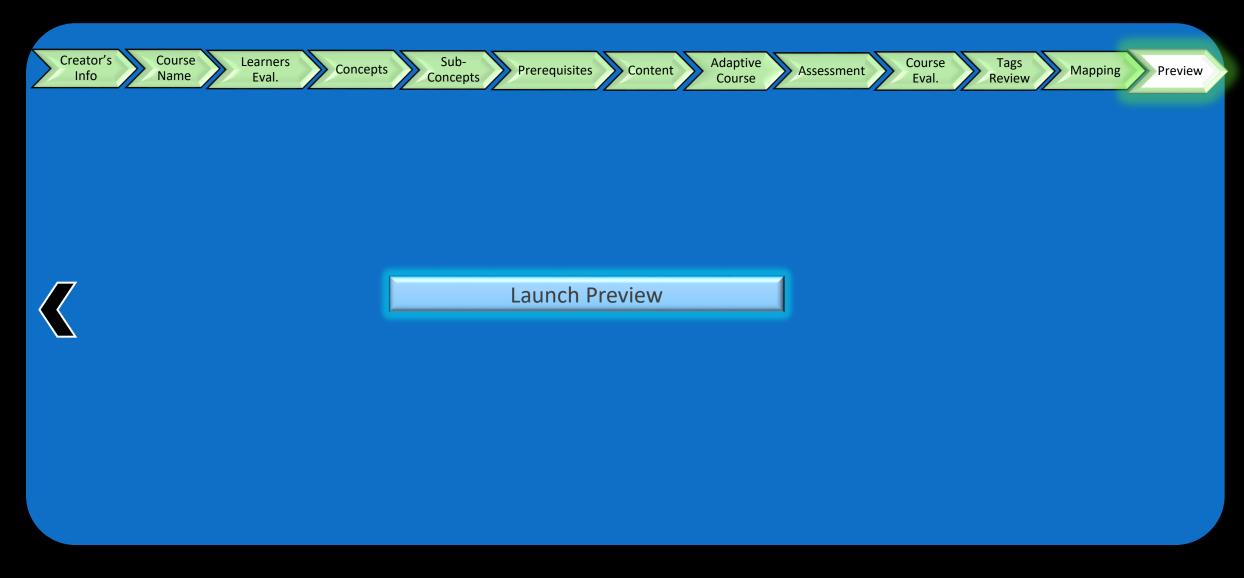

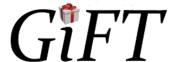

#### Discussion

- Current system:
  - learning curve
  - Unstructured order for users
- Wizard:
  - Minimizes time learning system
  - Walks users through creation
  - Aims to raise user confidence in system
  - Mapping concepts similar to current
- Bridging gap of mental model and ITS:
  - Rather than give user blank slate, walking them through it "maps" it out for them similarly to how they would expect the course to run

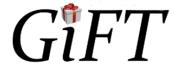

#### Recommendations

- Implementing this system in place of the current authoring system will enhance GIFT
- Future research:
  - Implementing standardized learning-style tests that map course for user
  - Enhance algorithms to automate this process and automate the mapping for given responses
  - Further automation and consistency will enhance learnability and user experience
- Full heuristic-evaluation of the prototype
- Enhance prototype with more technical considerations and means

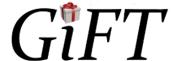

#### References

- Cabada, R. Z., Estrada, M. L. B., & Garcia, C. A. R. (2011). EDUCA: A web 2.0 authoring tool for developing adaptive and intelligent tutoring systems using a Kohonen network. Expert Systems with Applications 38, 9522-9529.
- Murray, T. (1999). Authoring intelligent tutoring systems: An analysis of the state of the art. International Journal of Artificial Intelligence in Education 10, 98-129.
- Nielsen, J., & Molich, R. (1990). Heuristic evaluation of user interfaces. Proceedings of the SIGCHI conference on Human factors in computing systems, 249-256.
- Nielsen, J. (1992). Finding usability problems through heuristic evaluation. Proceedings of the SIGCHI conference on Human factors in computing systems, 373-380.
- Nielsen, J. (1996). Usability metrics: Tracking interface improvements. *Ieee Software*, 13(6), 12.
- Nielsen, J. (1995). Ten Usability Heuristics by Jakob Nielsen. Pdf.
- Plaisant, C., & Shneiderman, B. (2010). Designing the user interface. Strategies for effective human-computer interaction. Pearson
  Education India, (4), 59-82.
- Preece, J., Sharp, H., & Rogers, Y. (2015). Interaction Design: Beyond Human-Computer Interaction (4th ed.). West Sussex, UK: John Wiley & Sons.
- Sottilare, R. A., Brawner, K. W., Goldberg, B. S., & Holden, H. K. (2012). The Generalized Intelligent Framework for Tutoring (GIFT). <a href="https://gifttutoring.org/attachments/download/152/GIFTDescription\_0.pdf">https://gifttutoring.org/attachments/download/152/GIFTDescription\_0.pdf</a>, retrieved January 29, 2017.

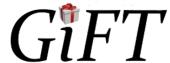